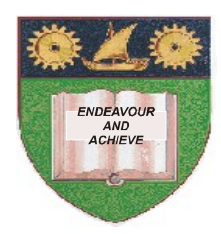

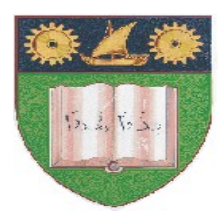

## **THE MOMBASA POLYTECHNIC UNIVERSITY COLLEGE**

(A Constituent College of Jkuat)

# *Faculty of Engineering and Technology*

### **DEPARTMENT OF COMPUTER SCIENCE & INFORMATION TECHNOLOGY**

DIPLOMA IN TOURISM AND HOSPITALITY (DTM & DCAM)

**EIT 2101: COMPUTER APPLICATIONS** (Theory)

**END OF SEMESTER EXAMINATIONS**

**SERIES:** AUGUST/SEPTEMBER 2011

**TIME:** 2 HOURS

**Instructions to Candidates:**

You should have the following for this examination

*Answer booklet*

Answer question **ONE (COMPULSORY)** in section **A** and any other **TWO** questions from section **B**

This paper consists of **THREE** printed pages

### **SECTION A (30 marks)**

#### **Question 1 (Compulsory)**

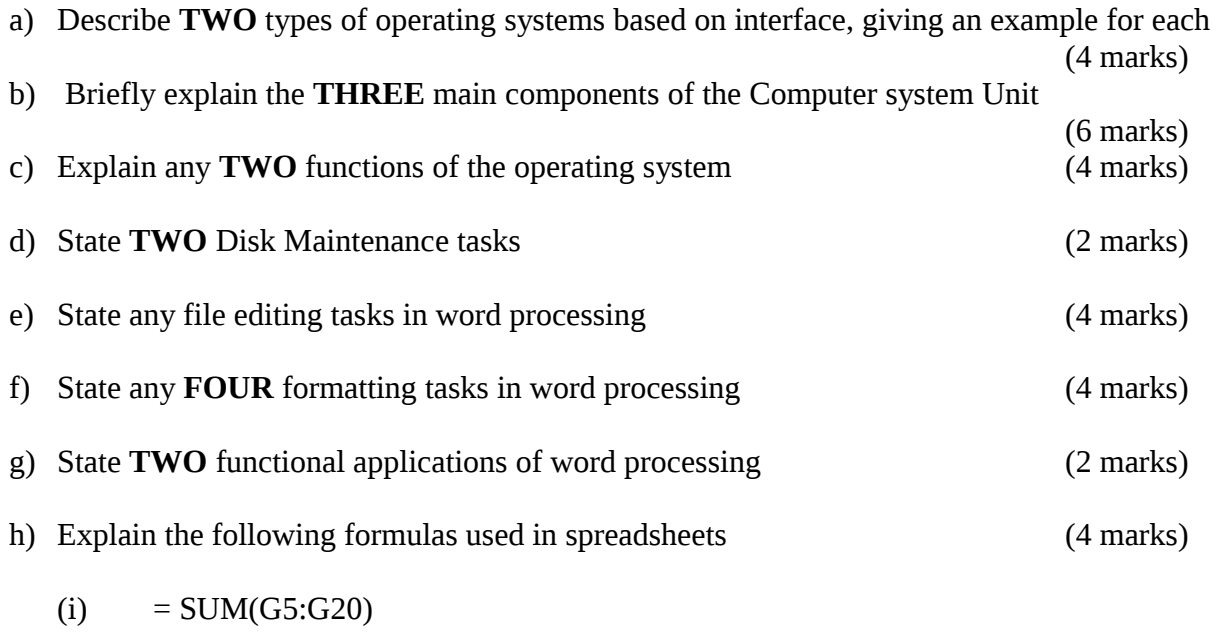

 $(ii)$  = ROUND(AVERAGE(F3:K3),2)

### **SECTION A (30 marks)**

### **Question 2**

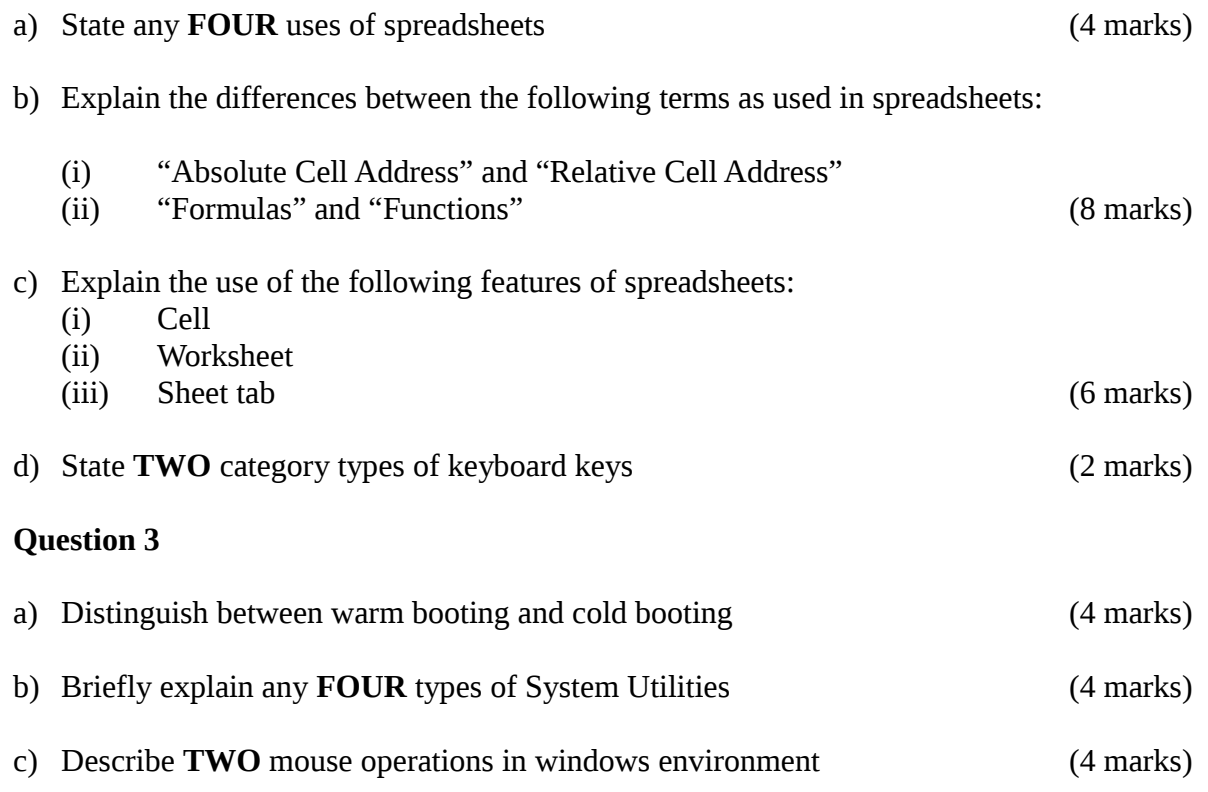

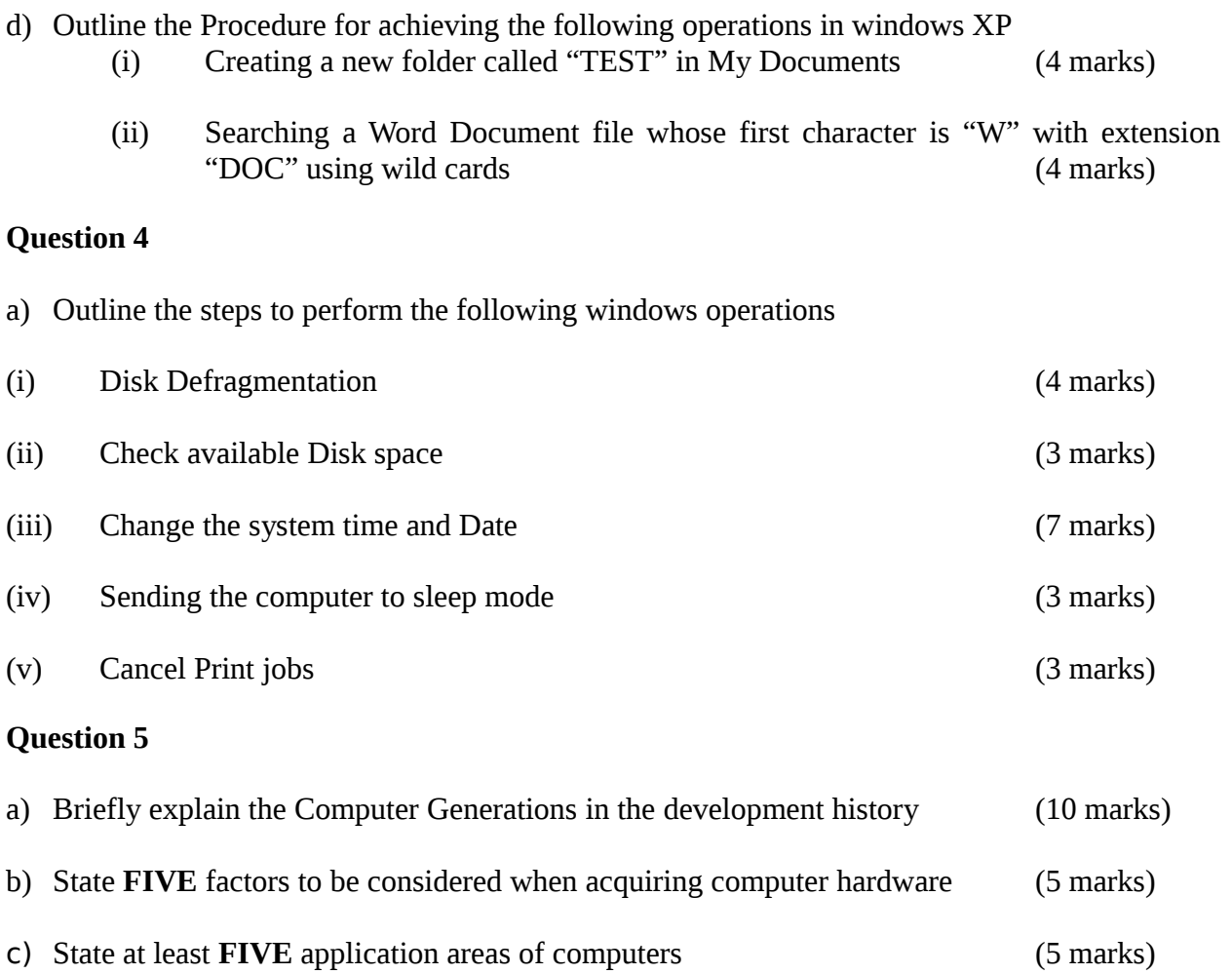